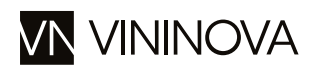

# Terrazze della Luna Teroldego Rotaliano

sta sing

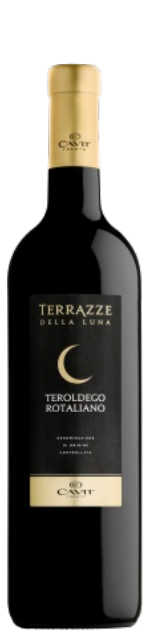

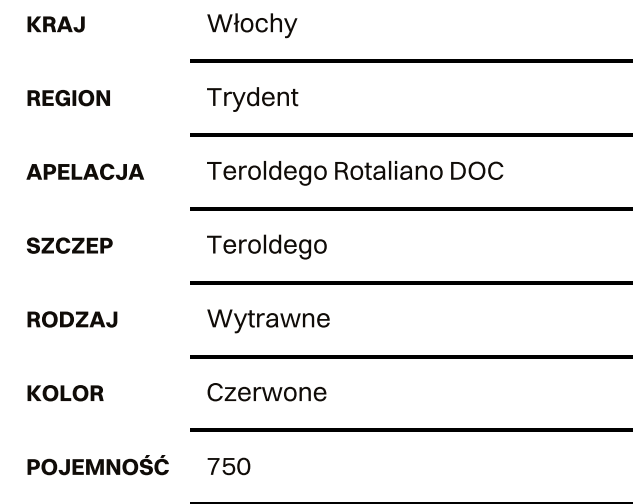

## **Aromat:**

Żywy czerwony kolor. Aromaty dojrzałej czarnej wiśni i owoców leśnych.

## Smak:

Smak letniego puddingu miesza się z gorzką czekoladą, lukrecją i pikantnymi nutami. Pikantne podniebienie z soczystymi owocami zbalansowane jest świeżą kwasowością.

## Potrawy:

Makaron bolognese, karkówka pieczona

# Więcej informacji:

#### Potrawy:

Makaron z dziczyzną, pieczenie mięsne, dania z pomidorowym sosem

# Nagrody:

Sommelier Wine Awards 2016 Srebro

Terrazze della Luna to linia win trydenckich produkowanych z rodzimych odmian i pochodzących z wybranych winnic określanych jako tzw. "górna półka" Są to wartościowe i autentyczne wina wysokiej jakości, będące przykładem świeżych owocowych win, typowych dla najlepszych win z Trydentu. Nazwa oznacza \"tarasy księżycowe\" odnosi się do wyższych stoków winnic, z których pozyskuje się winogrona najlepszej jakości.

# Cavit

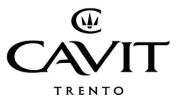

Trydent to absolutnie wyjątkowa część włoskiego półwyspu. Jest to stosunkowo niewielki obszar, który stanowi idealne połączenie mikroklimatu i terenów, które mimo pewnych różnic współistnieją w doskonałej harmonii.

Historia Cantina Viticoltori del Trentino - w skrócie Cavit.

rozpoczęła się w latach 50-tych ubiegłego wieku, gdy grupa trydenckich winiarzy, zdając sobie sprawę z wyjątkowości regionu, utworzyła konsorcjum, którego celem

było promowanie kultury i najwyższej jakości win z Trentino. Obecnie Cavit zrzesza 11 dużych spółdzielni winiarskich oraz 5250 stowarzyszonych z nimi plantatorów winorośli, którzy reprezentują 60% produkcji wina w Trydencie.

Cavit produkuje szeroką gamę win w takich apelacjach jak Vini Trentino DOC, Trentino Superiore DOC, Valdadige DOC - Teroldego Rotaliano, Marzemino, Müller Thurgau, Nosiola, Gewürztraminer, Lagrein Dunkel, Pinot Noir, Cabernet Sauvignon, Chardonnay, Pinot Grigio, Merlot, Sciaiva Gentile,

Sauvignon oraz wina musujące - Spumanti Metodo Classico Trento DOC: Altemasi Riserva Graal, Altemasi Millesimato, Altemasi Brut, Altemasi Rosè. Wiele z nich to laureaci krajowych i międzynarodowych nagród. Wszystko to dzięki ciągłemu rozwojowi i procesowi badań enologicznych. Cavit gromadzi, kontroluje i wybiera produkty tworzone przez stowarzyszone wytwórnie wina, przeprowadzając kontrole

na każdym etapie - od dojrzewania po butelkowanie. Firma współpracuje z renomowanym Instytutem Rolniczym San Michele all'Adige (Fundacja Edmunda Macha),

który kształci najbardziej wyspecjalizowanych agronomów, jak również z innymi włoskimi ośrodkami badań nad winem.